# **Facilities and Technical Support**

Adequate and well equipped laboratories, and technical manpower

| Sl.<br>No. | Name of the<br>Laboratory | No. of students<br>per setup<br>(Batch Size) | Name of the Important equipment                                                                                                    |
|------------|---------------------------|----------------------------------------------|----------------------------------------------------------------------------------------------------|
| 1.         | Programming Lab 1         | 32                                           | Configuration of Computers (29): HP 280 g2/i3/6100 4 GB RAM 500 GB HDD Configuration of Computer (3): Core i7-12700 processor,12 core,25M Cache, 2.1 GHz to 4.8 GHz RAM 16 GB HDD 1 TB,19.5 inch Monitor. Network Accessories: Network Switch: Single 48 port D-Link 1020 |
| 2          | Programming Lab 2         | 31                                           | Configuration of Computers (31):  HP 280 g2/i3/6100 4 GB RAM 500 GB HDD  Network Accessories  Network Switch: Single 48 port D-Link                                                                                                    |
| 3          | DBMS/OS Lab               | 32                                           | Configuration of Computers (32): HP PRO 280 G9 TOWER DESKTOP Core i7 12700 12 <sup>th</sup> GEN/16 GB DDR4 RAM/512 GB SSD/KEYBOARD+MOUSE/19.5 inch HP Monitor/HP Wi-fi. Network Accessories: Network Switch: Single 48 port D-Link                                        |

| 4 | Computer Network<br>Lab | 32 | Configuration of Computers (32): HP 280 g2/i3/6100 4 GB RAM 500 GB HDD  Network Accessories: Network Switch: Single 48 port D-Link                                                                                                    |
|---|-------------------------|----|----------------------------------------------------------------------------------------------------|
| 5 | AI Lab                  | 42 | Configuration of Computers (30):  DELL VOSTRO – 3470 Intel Core i3 8th Gen 4 GB 2400 MHz RAM 1 TB SATA HDD  Configuration of Computers (11): Core i7-12700 processor,12 core,25M Cache, 2.1 GHz to 4.8 GHz RAM 16 GB HDD 1 TB,19.5 inch Monitor  Configuration of Computers (01): ACER Core i3 2 <sup>nd</sup> Generation 3.30 GHz 2 GB RAM 250 GB HDD Network Accessories: Network Switch (2): 48 port D-Link |
| 6 | COA/Design Lab          | 38 | Configuration of Computers (29):  DELL VOSTRO – 3710 DESKTOP Intel Core i7 12th Gen 16 GB RAM 1 TB SATA HDD Configuration of Computers (09): Core i7-12700 processor,12 core,25M Cache, 2.1 GHz to 4.8 GHz RAM 16 GB HDD 1 TB,19.5 inch Monitor twork Accessories: Network Switch (2): 48 port D-Link                                                                                                    |

| 7 | Project and Innovation Lab | 9+1 | Workstation Configuration: Intel Core i5 3.1 GHz 4 GB DDR3 RAM 1 TB HDD (7200 rpm SATA) Server: INTEL xeon E5645, 2.40 GHz/6-Core/12MB/80W Processor, HP Smart Array P410/256 MB Cache UPS(2): 3 KVA online UPS, EMERSON 3KVA GXT 3000 |
|---|----------------------------|-----|----------------------------------------------------------------------------------------------------|

Table 1

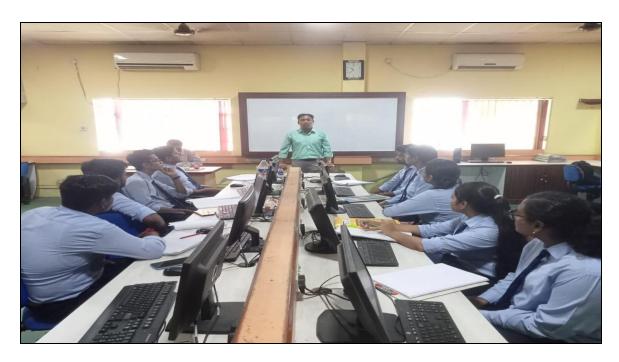

Programming Lab 1

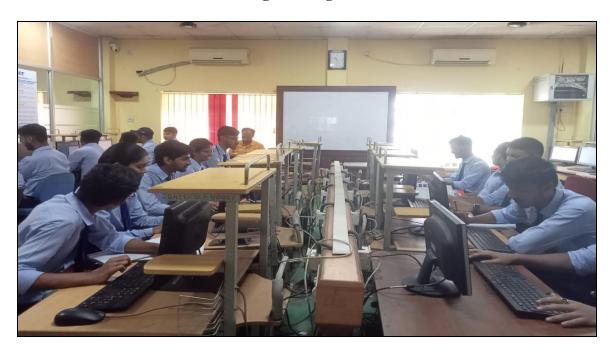

**Programming Lab 2** 

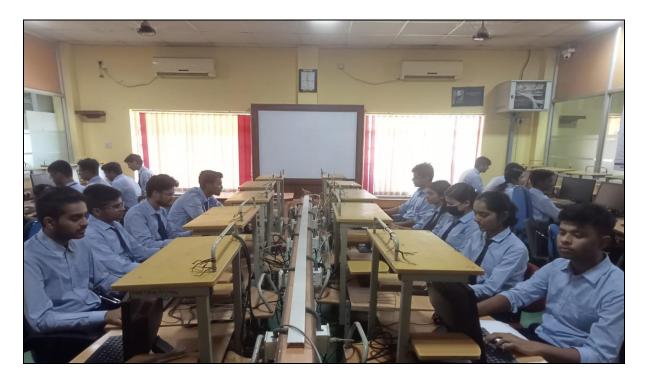

DBMS/OS Lab

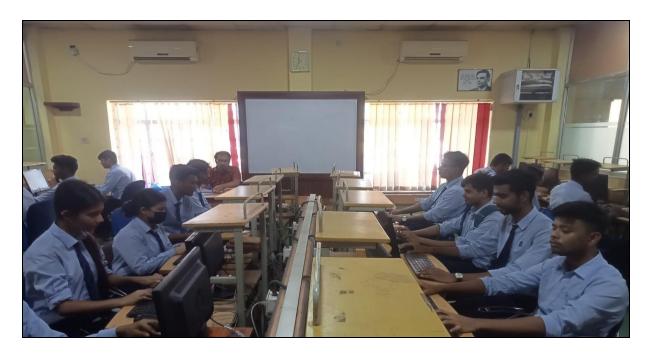

Computer Network Lab

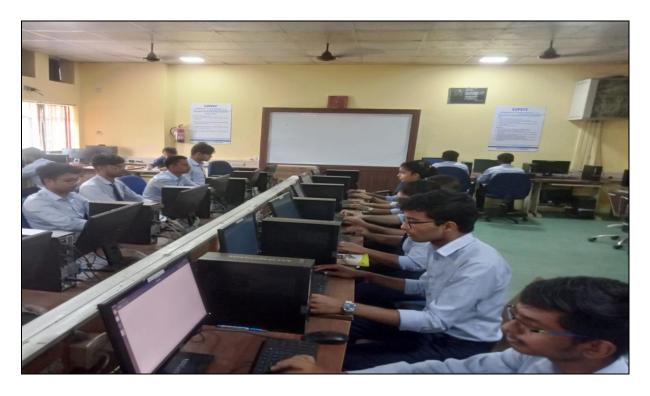

AI Lab

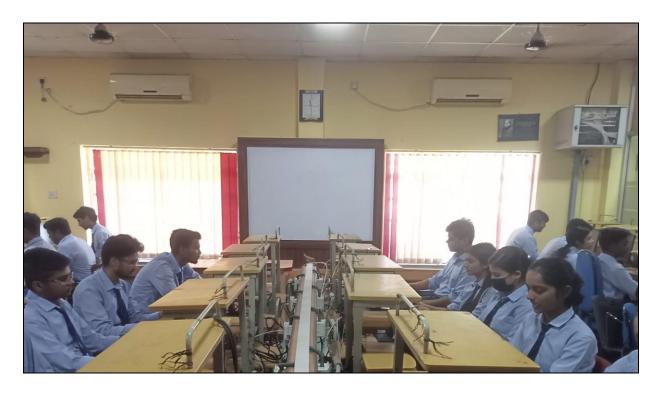

COA/Design Lab

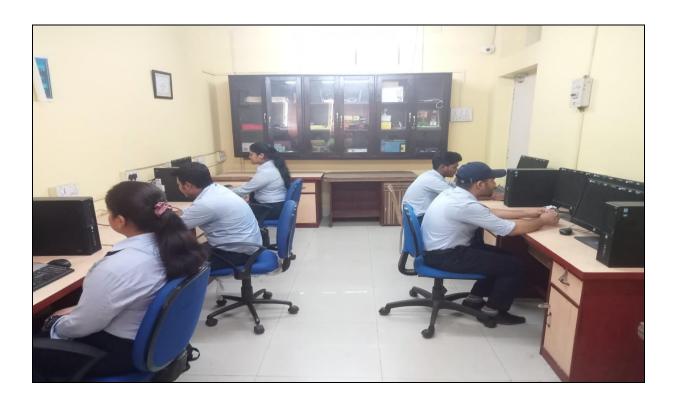

**Project and Innovation Lab** 

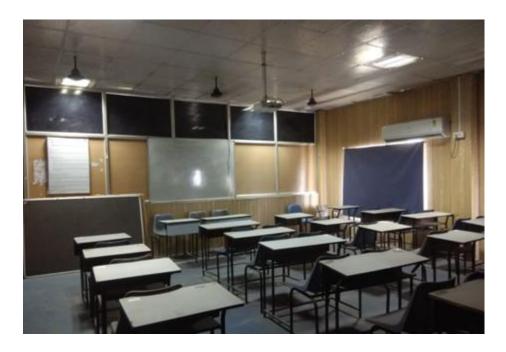

**Smart Class Room** 

### Laboratories maintenance and overall ambiance

#### **Maintenance:**

- Regular basis maintenance (AMC) is done by reputed vendors for UPS
- Software with the latest version being updated as and when required
- Regular basis maintenance (AMC) for air conditioners
- All departmental machines are connected through Virtual LAN and it is maintained inhouse.
- All Servers & Desktop computers are repaired, updated and maintained in-house
- Regular checkup of equipment is carried out at the end of every semester
- Breakdown register is maintained in the laboratories
- As per the requirements minor repairs are carried out by the lab technical staff
- Major repairs are outsourced by following the procedure of the institute

#### **Ambience:**

- Department has enough laboratories which are used throughout the year as per the timetable to meet the curriculum requirements.
- Chairs/benches/desks are in good condition. Chairs are provided for individual students in laboratories.
- Laboratories are equipped with sufficient hardware and licensed software to run program specific curriculum and beyond curriculum activities.
- Sufficient laboratory manuals are distributed among the students.
- Sufficient number of windows is available for ventilation and natural light and every laboratory has single entry and exit points (though there is an emergency door as a safety measure).
- Lighting system is very effective, along with the natural light in every corner of the laboratories.
- Emergency light connections available in the laboratory in case of power failure.
- Cup-boards are available outside each laboratory for students to place their belongings.
- Each laboratory is equipped with a whiteboard, computer with internet connectivity and such other amenities.
- All the laboratory related papers are allotted with laboratory hours every week.

### Safety measures in laboratories

| Sl.<br>No. | Name of the<br>Laboratory     | Safety Measures                                                                                                    |
|------------|-------------------------------|----------------------------------------------------------------------------------------------------|
| 01         | Programming Lab 1             | Enter the lab with shoes. Check the power supply before switch on the computer. Do not tamper with, touch, replace, or remove any hardware in the labs. Contact the lab instructor for any malfunctioning of the computer system. Do not engage in unethical act over internet in the lab. Fire extinguisher MCB |
| 02.        | Programming Lab 2             |                                                                                                    |
| 03.        | DBMS/OS Lab                   |                                                                                                    |
| 04.        | Computer Network Lab          |                                                                                                    |
| 05.        | AI Lab                        |                                                                                                    |
| 06.        | COA/Design Lab                |                                                                                                    |
| 07.        | Project and Innovation<br>Lab |                                                                                                    |

Table 2